Start\_częst: 0.099999 MHz; Stop\_częst: 99.999000 MHz; Krok: 99.999 kHz Próby: 1000; Przerwanie: 0 uS

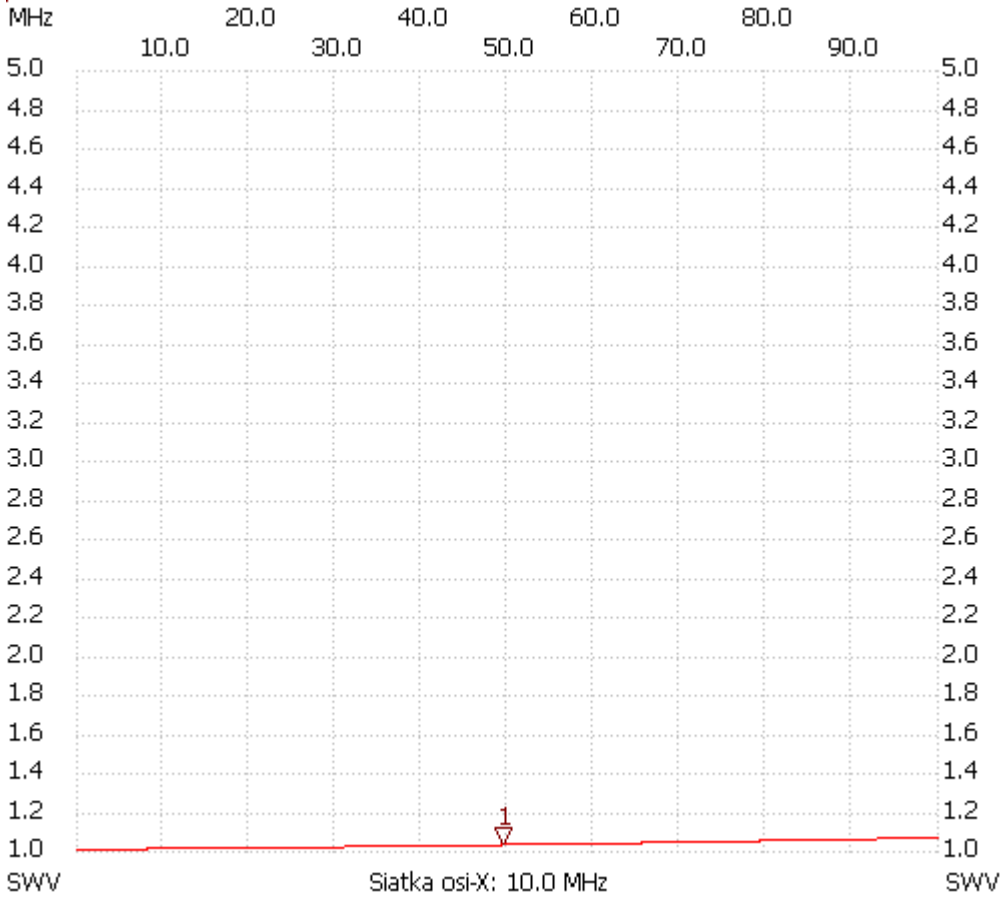

no\_label

Kursor 1: 49.599504 MHz SWR : 1.0257 --------------------- SWR min : 1.00 1.299987

SWR max : 1.06 99.999000

---------------------